# **Help in the identification of compounds**

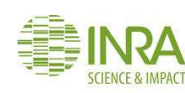

Daniel Jacob

#### **NMRProcFlow**  $\mathbb{N}$

## http://nmrprocflow.org/

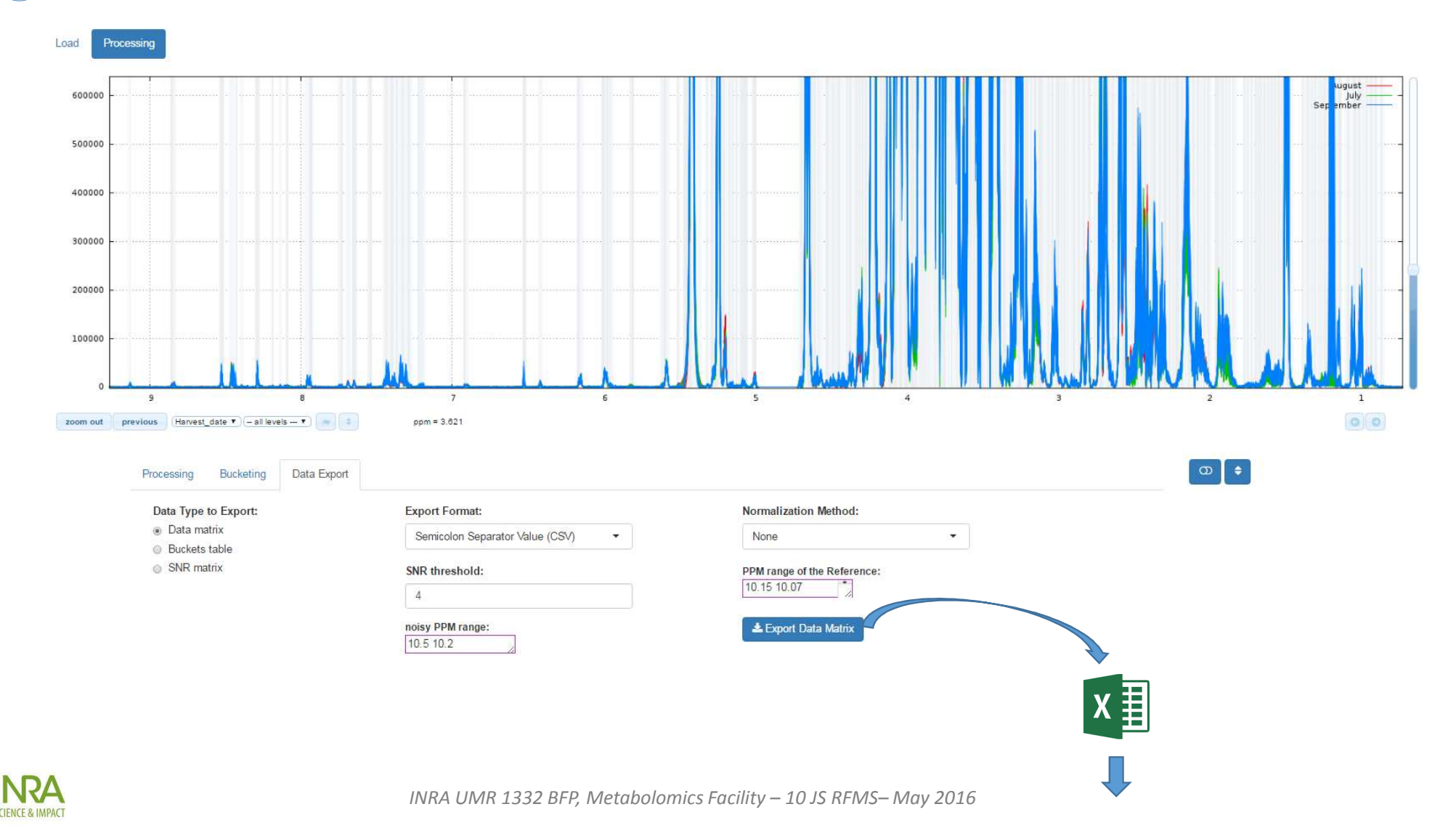

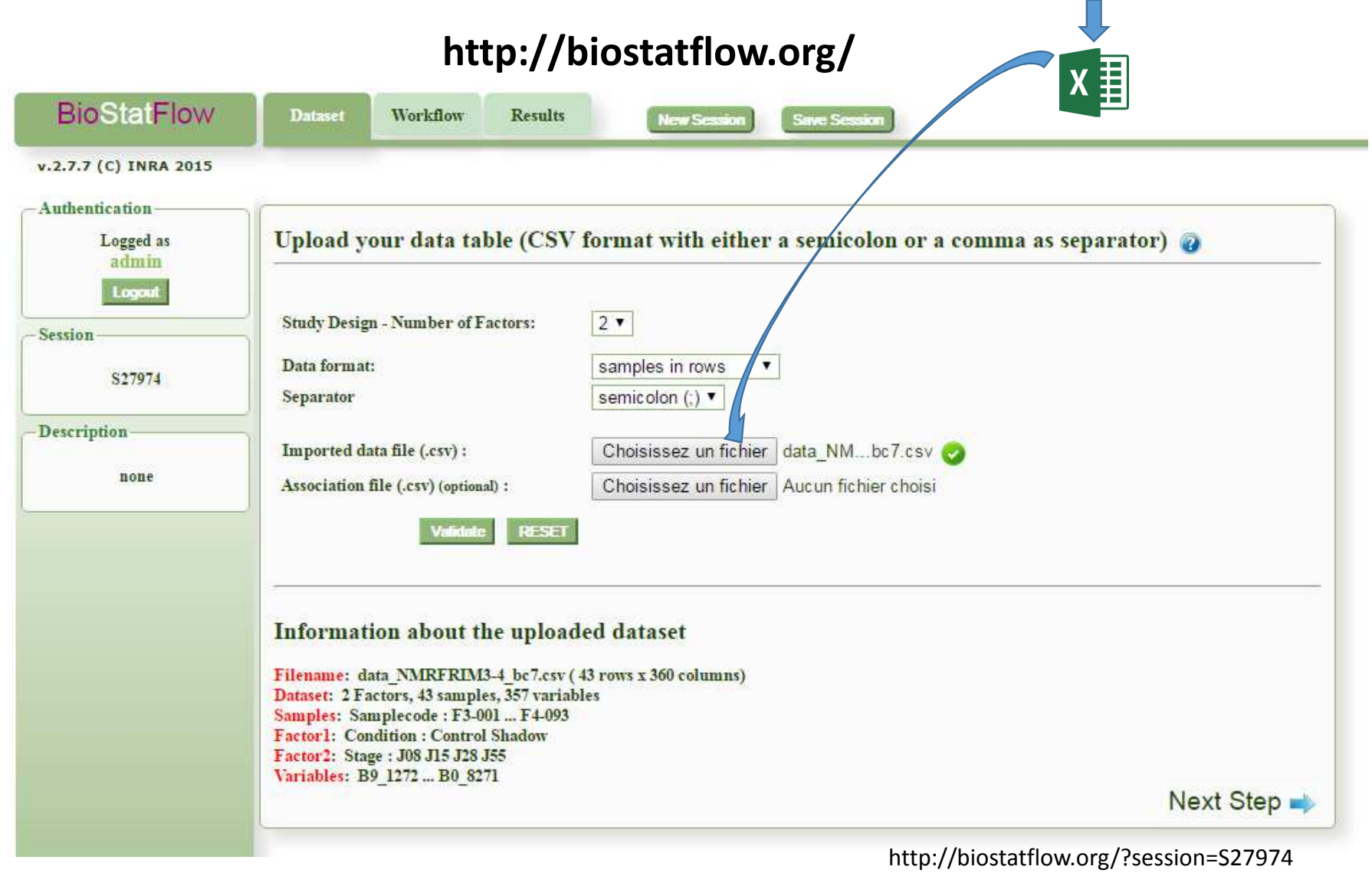

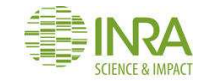

# **A clustering-based workflow applied on the NMR spectra buckets (NMRProcFlow)**

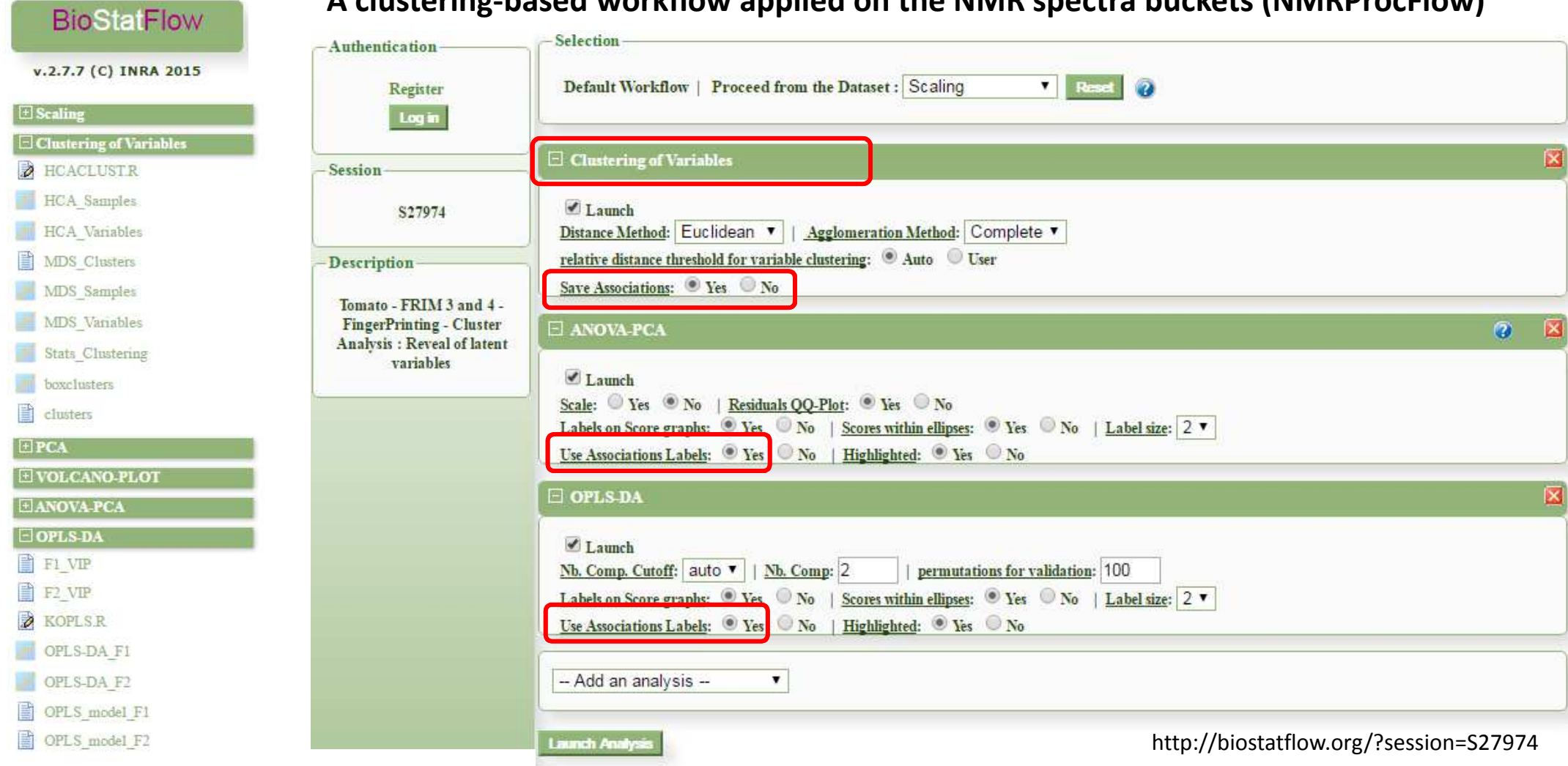

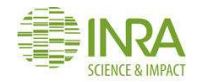

### **Cluster Analysis : Highlighting of latent variables**

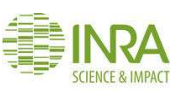

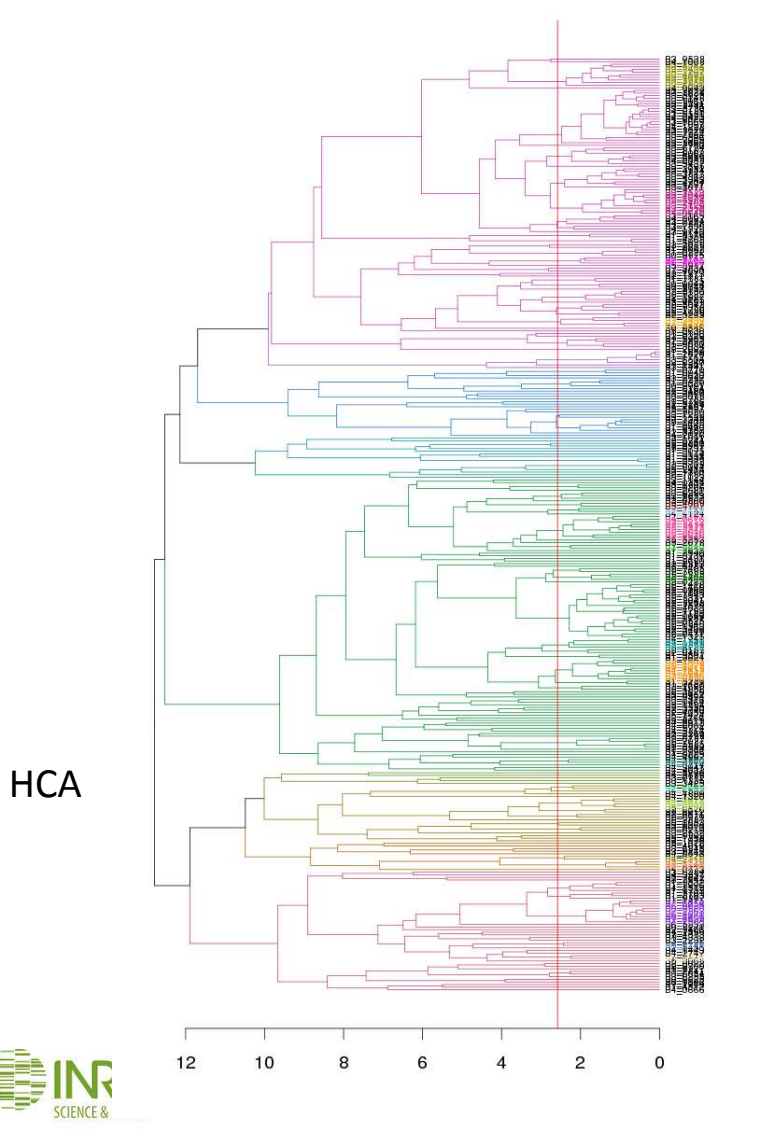

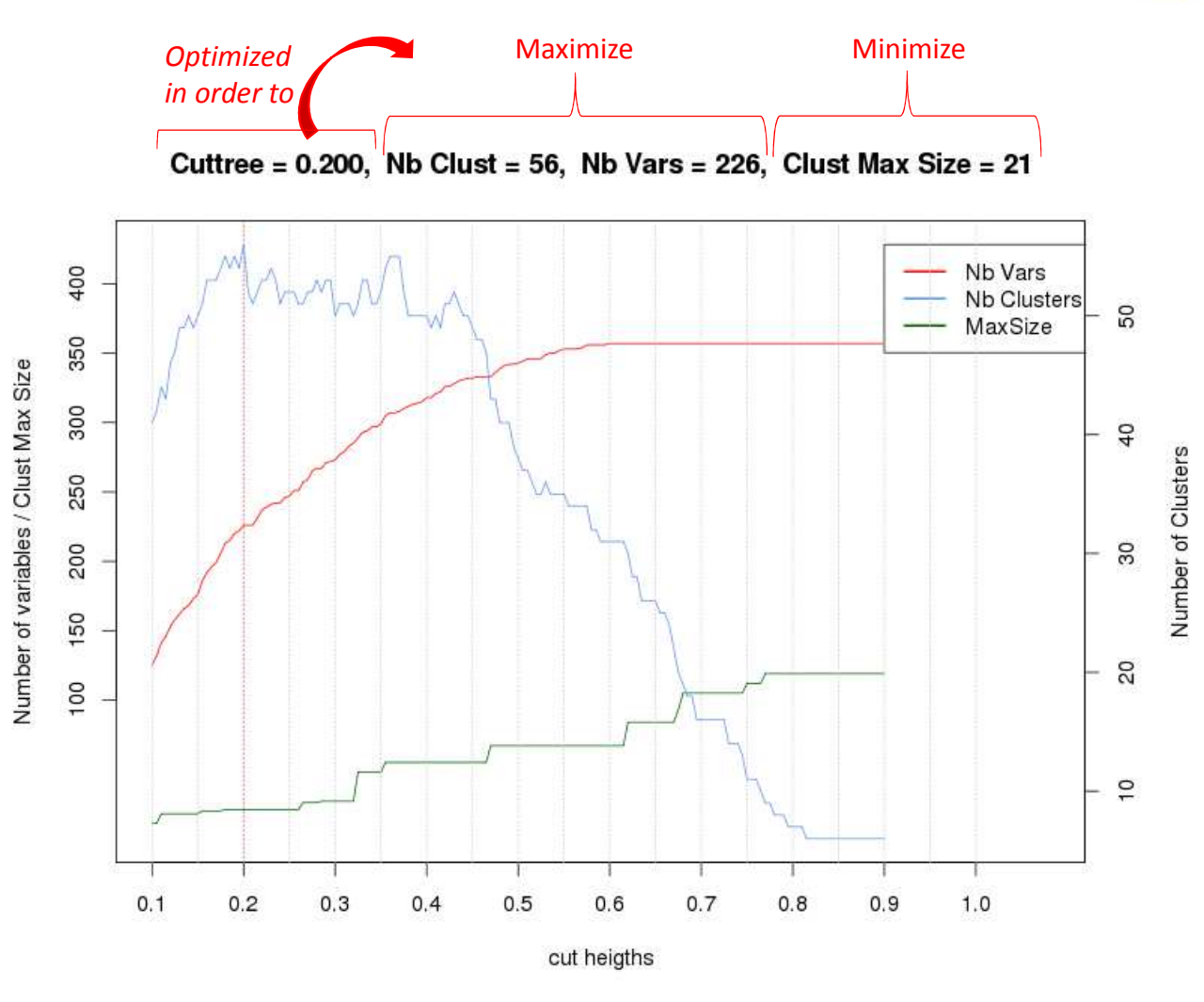

*Metabolomics Facility – 10 JS RFMS– May 2016* 

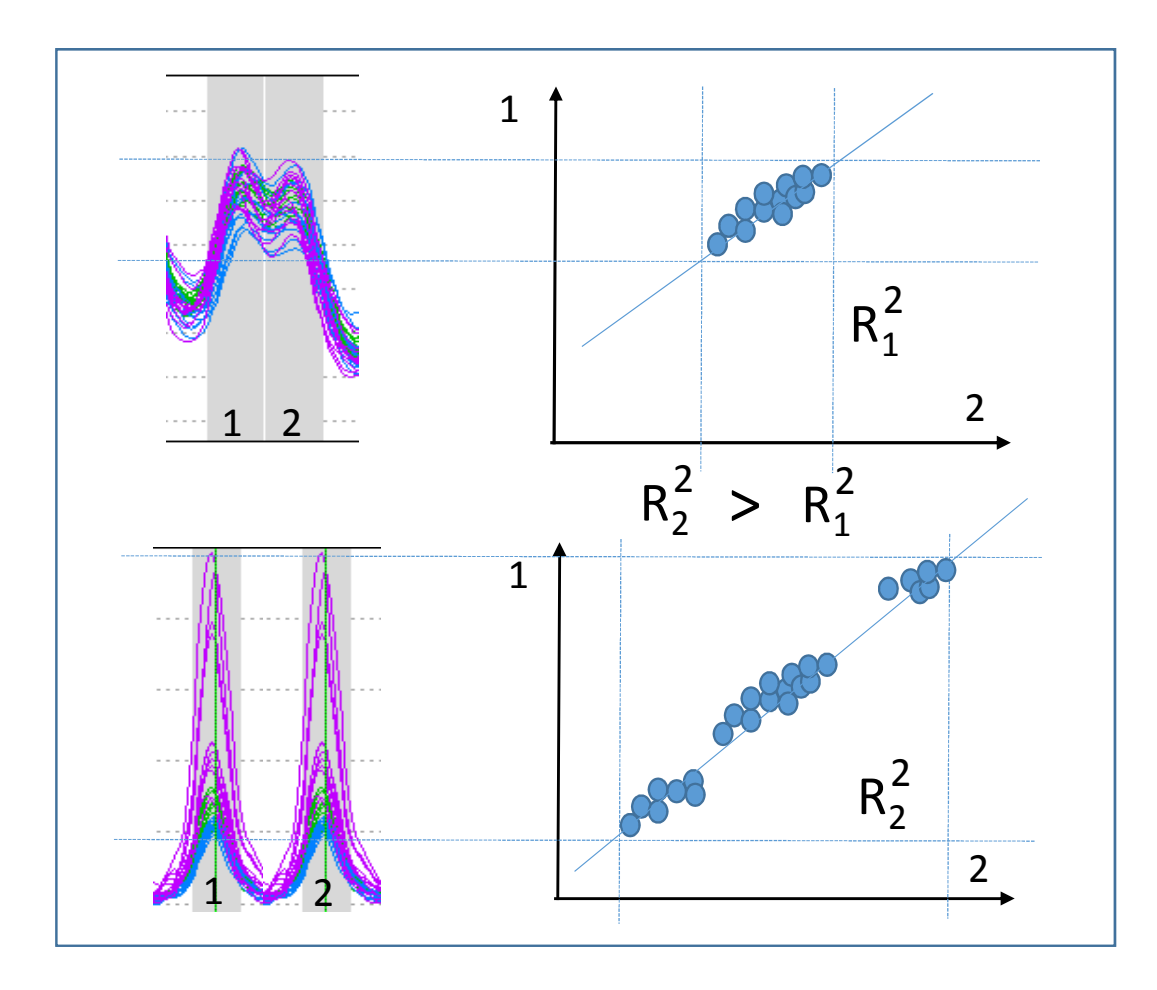

**Highlighting biomarkers**

- By **choosing a good "cut threshold",**  clusters link mainly the buckets that have a **"between-groups" variance**,
- Hoping that these "groups" corresponds to factor levels.

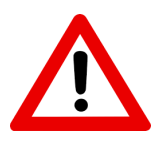

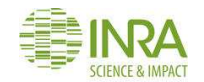

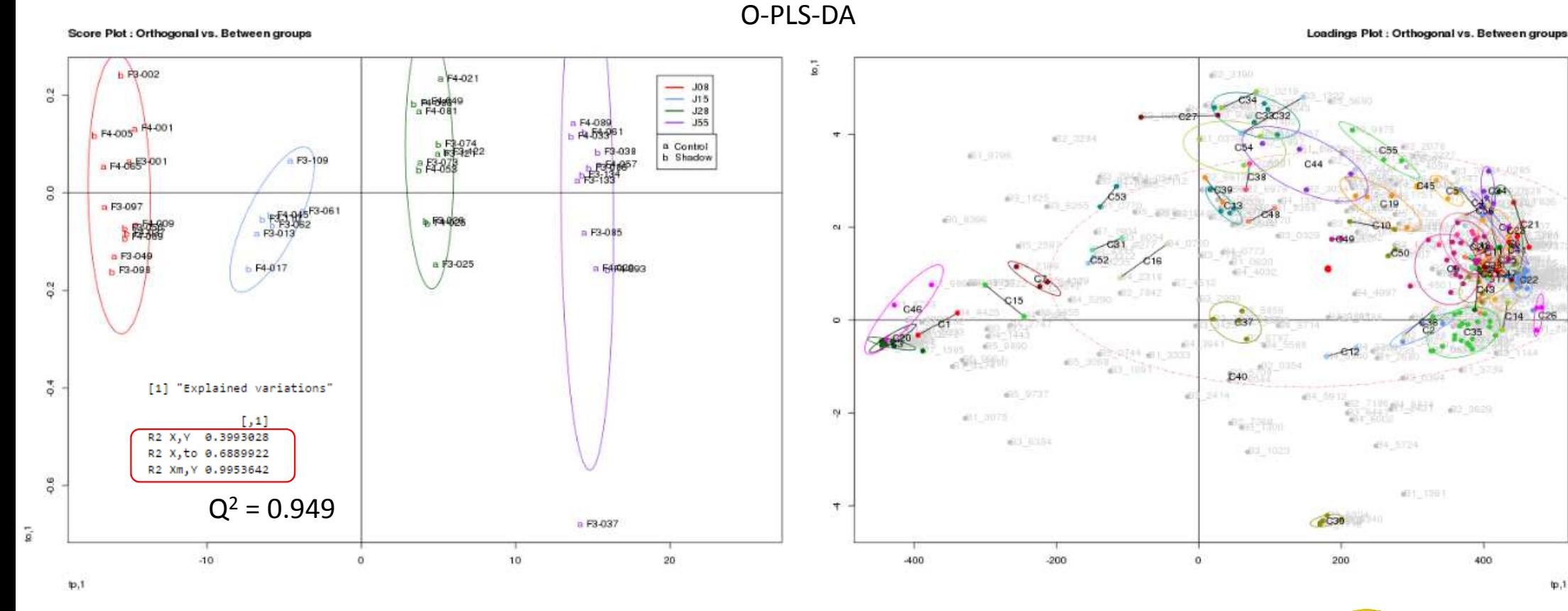

• The **"between-groups" variance** within clusters seems mostly correspond to this factor

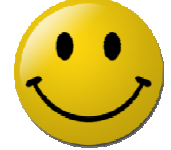

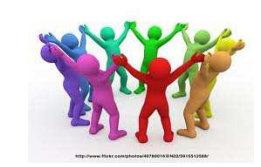

**Clusters mainly located at the periphery of a circle => biomarkers are highlighted**

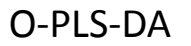

Loadings Plot : Orthogonal vs. Between groups

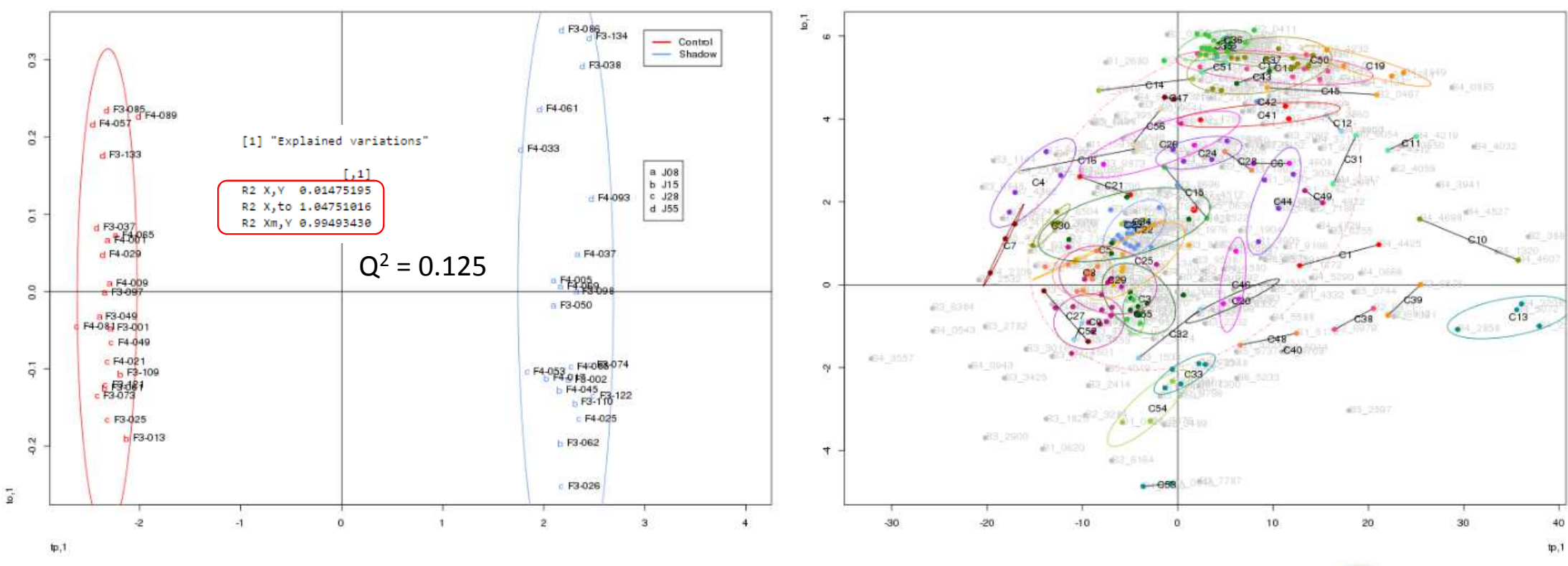

• The **"between-groups" variance** within clusters seems **NOT** (or very slightly) correspond to this factor

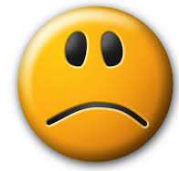

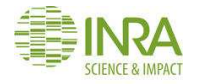

Score Plot : Orthogonal vs. Between groups

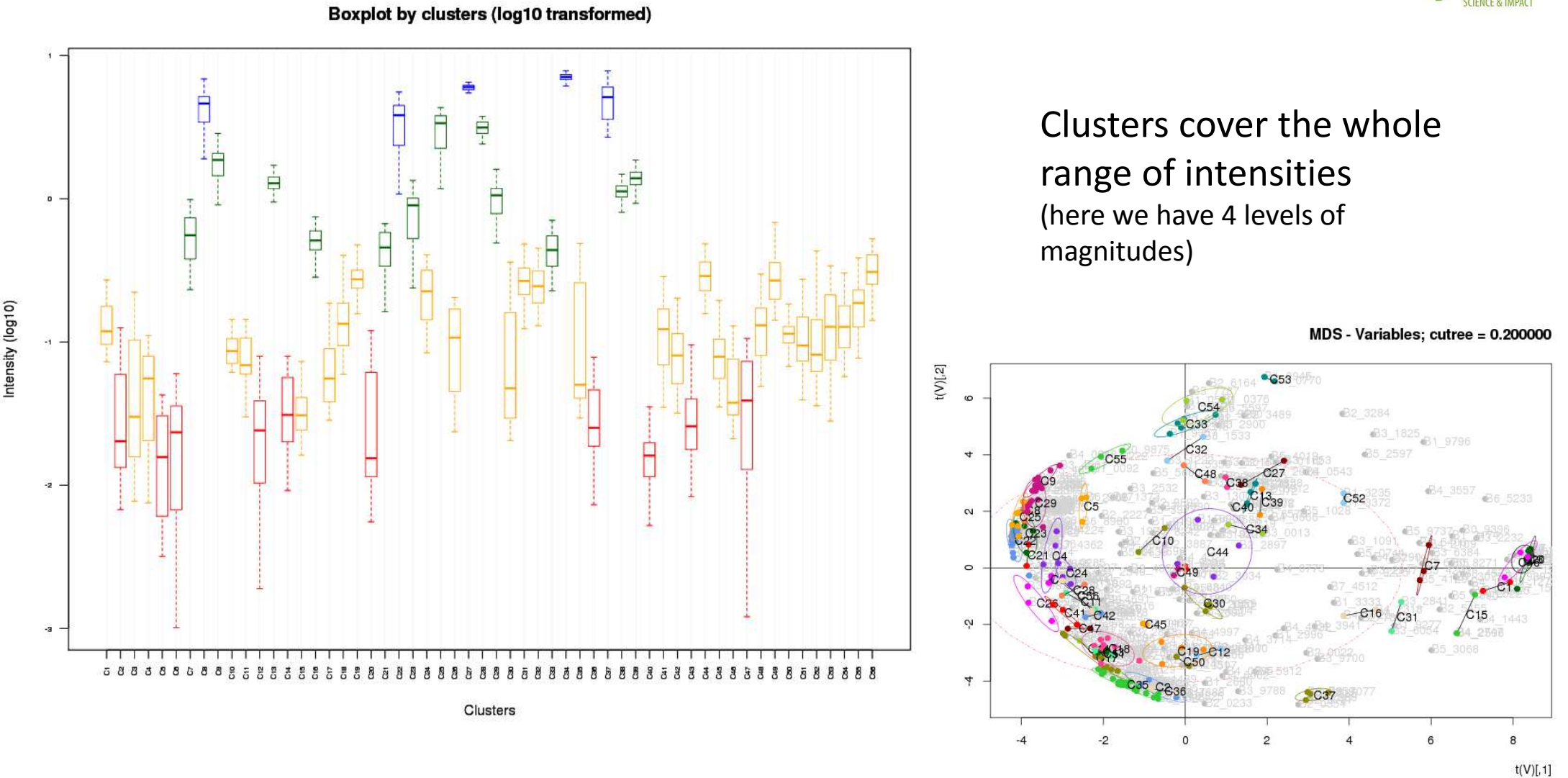

*INRA UMR 1332 BFP, Metabolomics Facility – 10 JS RFMS– May 2016*

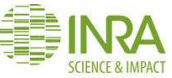

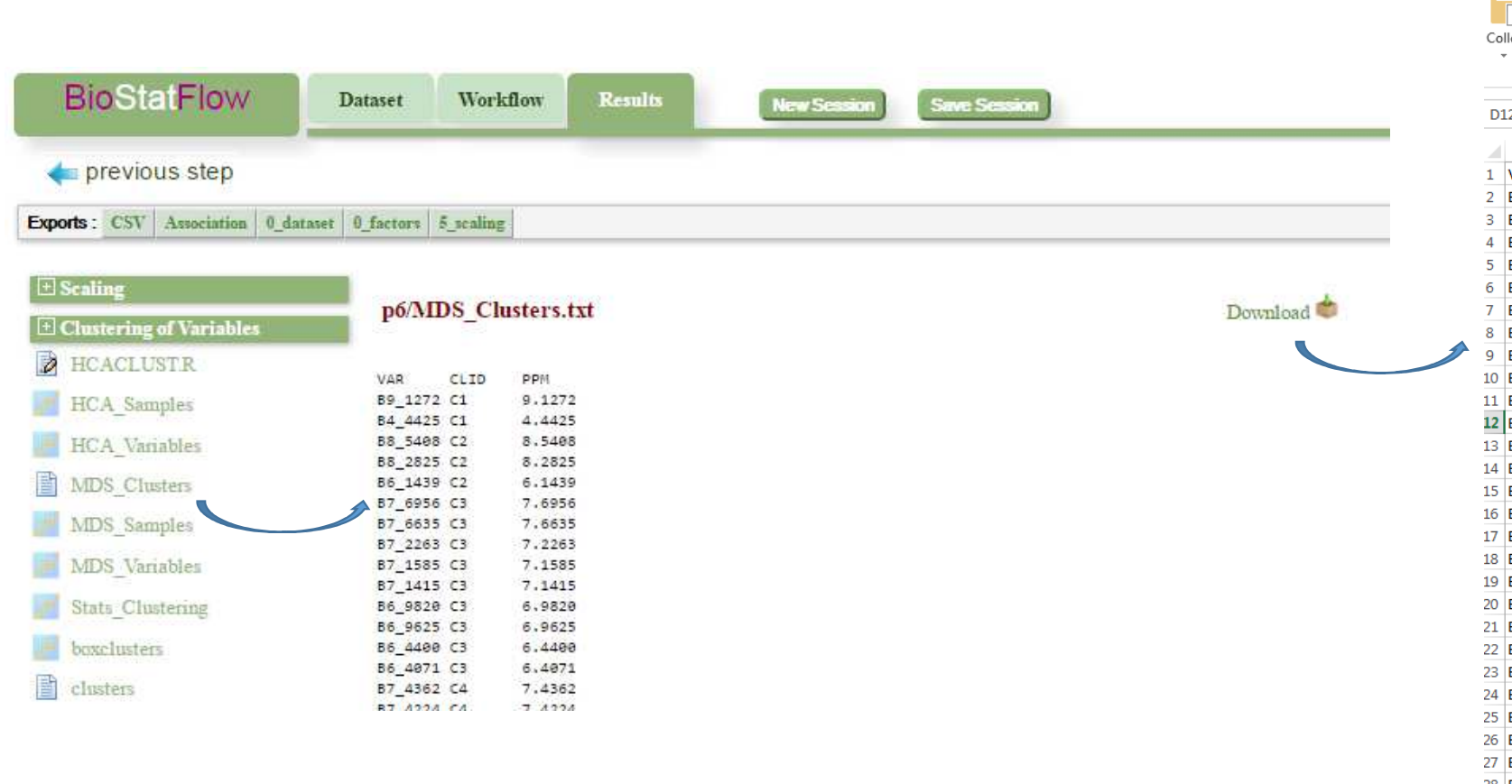

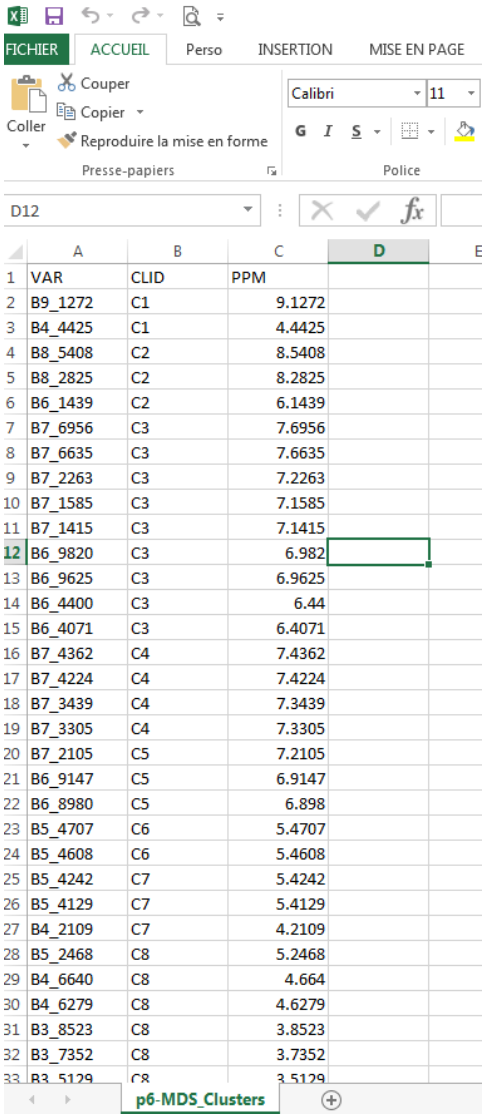

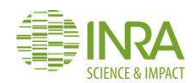

**Export the Cluster file**

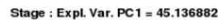

 $\frac{1}{2}$ 

 $\mathbf{u}$ 

 $\sim$ 

 $\eta$ 

 $\frac{1}{2}$ 

 $-20$ 

PC1

PC<sub>2</sub>

 $b F3-026$ 

 $B = 54.021$ 

 $\frac{a F4-029}{b F4-033}$ 

b F4-061

a PS-19994-057

 $20$ 

b F3-038

 $\frac{a}{b}$  F3-085<br>b F3-134<br>b F3-086

PC 1

 $C2$  $rac{c3}{c3}$ 

 $C43$  $\overline{c^2}$  $C3$  $C44$  $\overline{c5}$  $rac{C4}{C4}$  $\overline{\big|}$  C19  $\frac{1}{\sqrt{19}}$  $\frac{1}{\sqrt{13}}$  $\boxed{\text{C13}}$  $\overline{C22}$  $\overline{C22}$  $\overline{G17}$  $\begin{array}{|c|c|}\hline\hline c12 \\ \hline\hline c19 \\ \hline\hline\end{array}$  $\overline{CI7}$ 

а РЭ-923<br>b F4-025-122

**162 b** F4.025.122<br>**163025 b** F3.074 F4.049<br>10 **a** F4.081

B F3-037

 $10$ 

F3462

 $\circ$ 

a F3-013<br>PFS-109 F3-810

b F4-017

 $-53.001$ 

 $-10$ 

a F3-049

b F3-098

b F4-037 F4-065

a F3-097

b F3-050 b F3-050 a F3-025

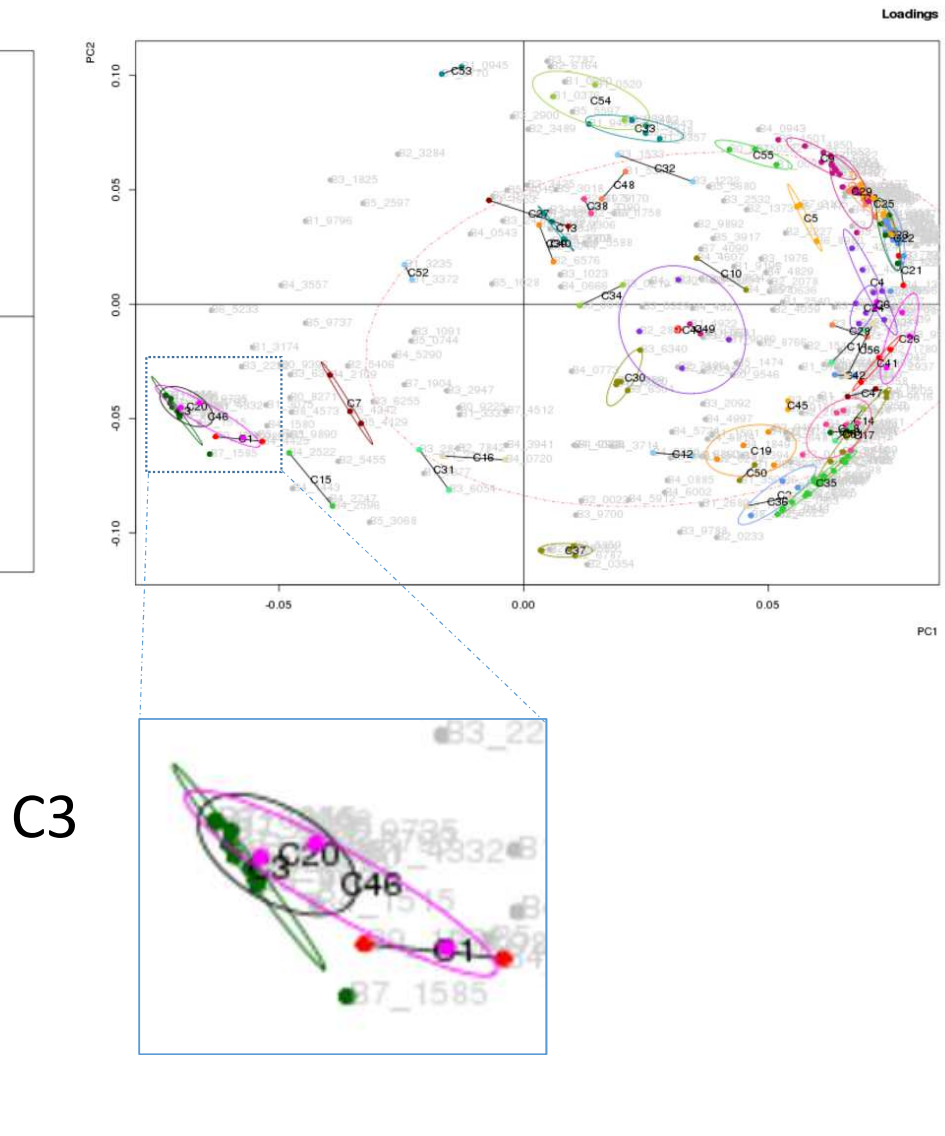

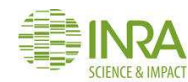

ANOVA-PCA

 $\begin{array}{r} \hline \rule{0pt}{2.5ex} \rule{0pt}{2.5ex} \$ 

a Control<br>b Shadow

30

<sup>1</sup> <sup>1</sup> <sup>*I</sup> <sup>1</sup> <sup><i>I*</sup> *I I I I I I I*<sub>0</sub><sup>*I*</sup> *ICS Facility – 10 JS RFMS– May 2016*</sup>

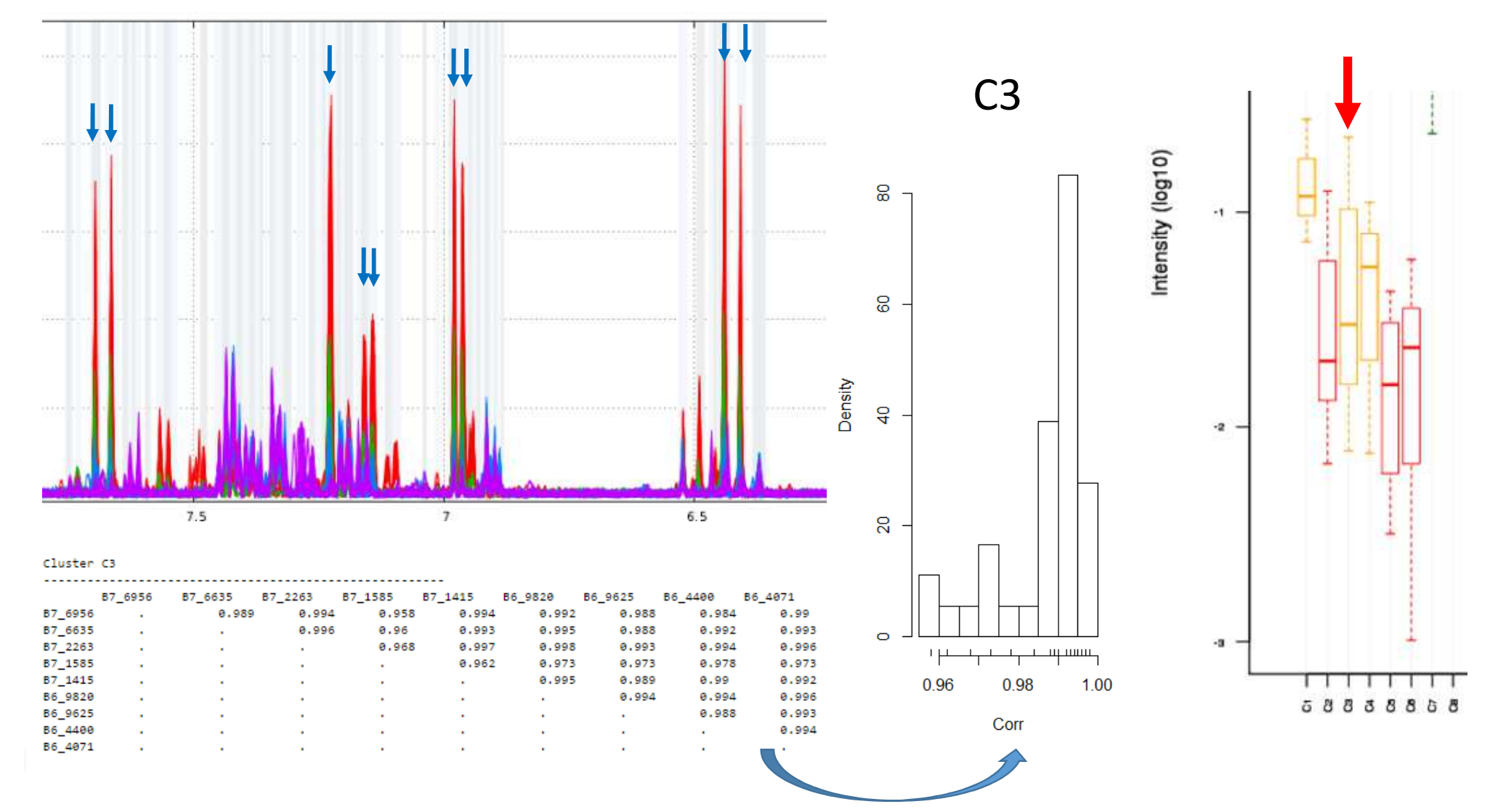

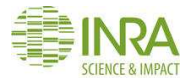

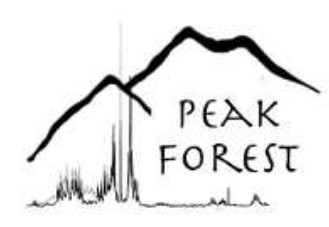

https://peakforest.org/

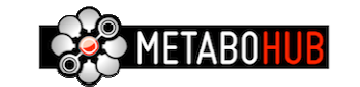

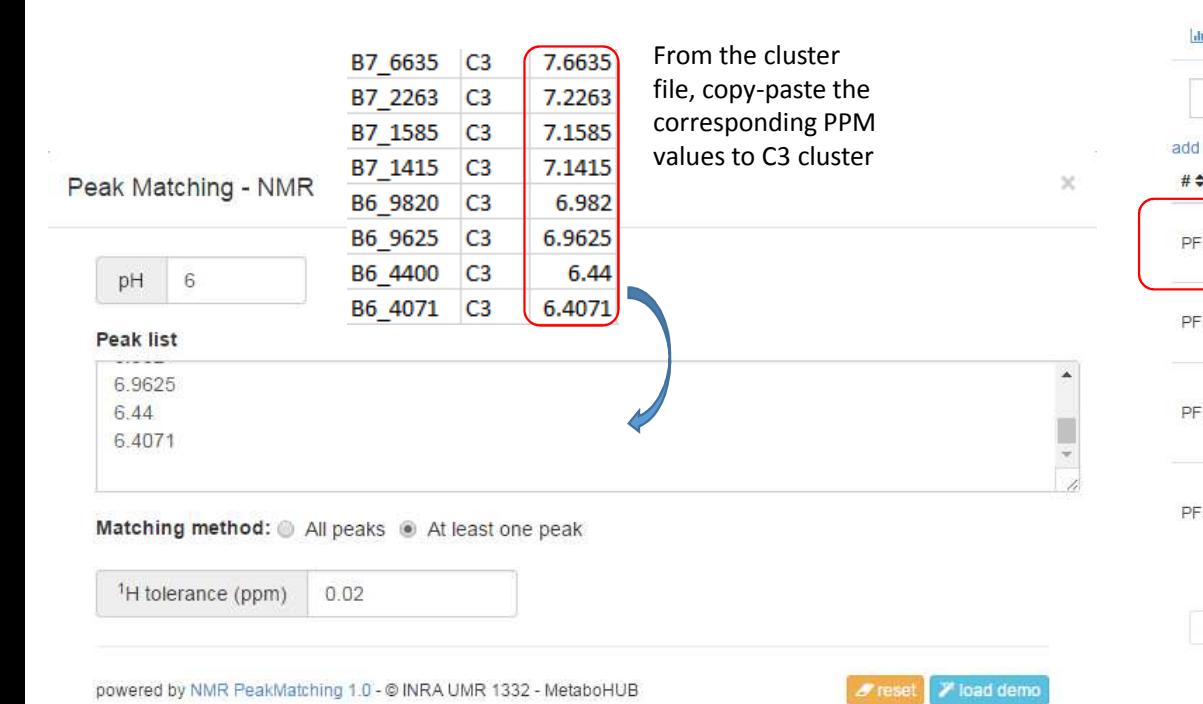

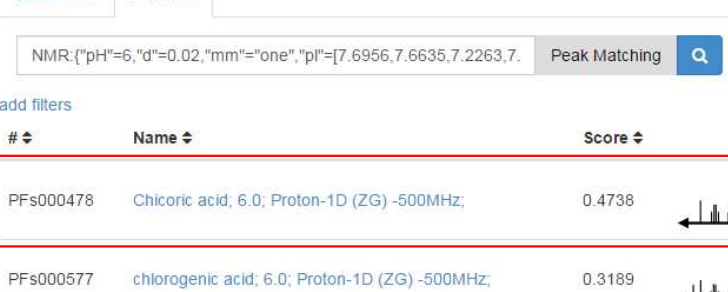

Shikimic acid; 6.0; Proton-1D (ZG) -500MHz; PFs000564

**III** NMR

**Iall LC-MS** 

L-Tryptophan; 6.0; Proton-1D (ZG) -500MHz; PFs000610

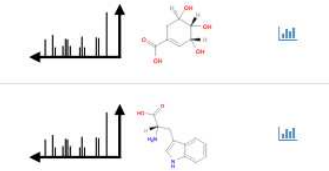

0.0751

0.0648

Preview

**I** 

dil

*INRA UMR 1332 BFP, Metabolomics Facility – 10 JS RFMS– May 2016*

Q Search

Close

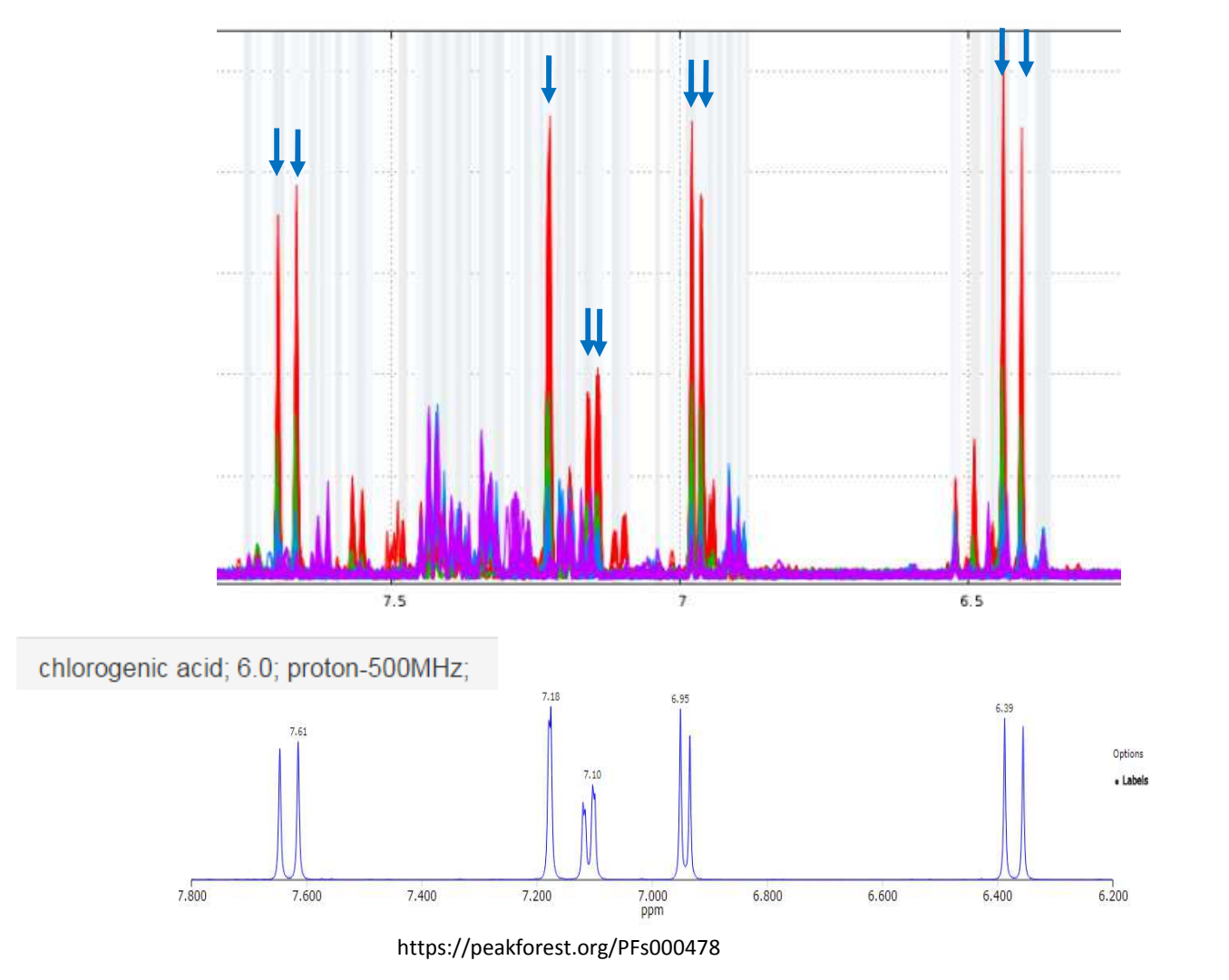

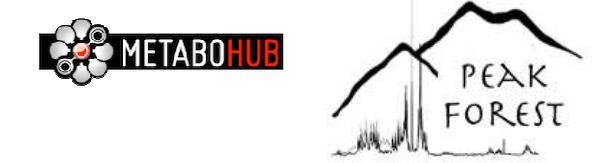

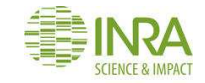

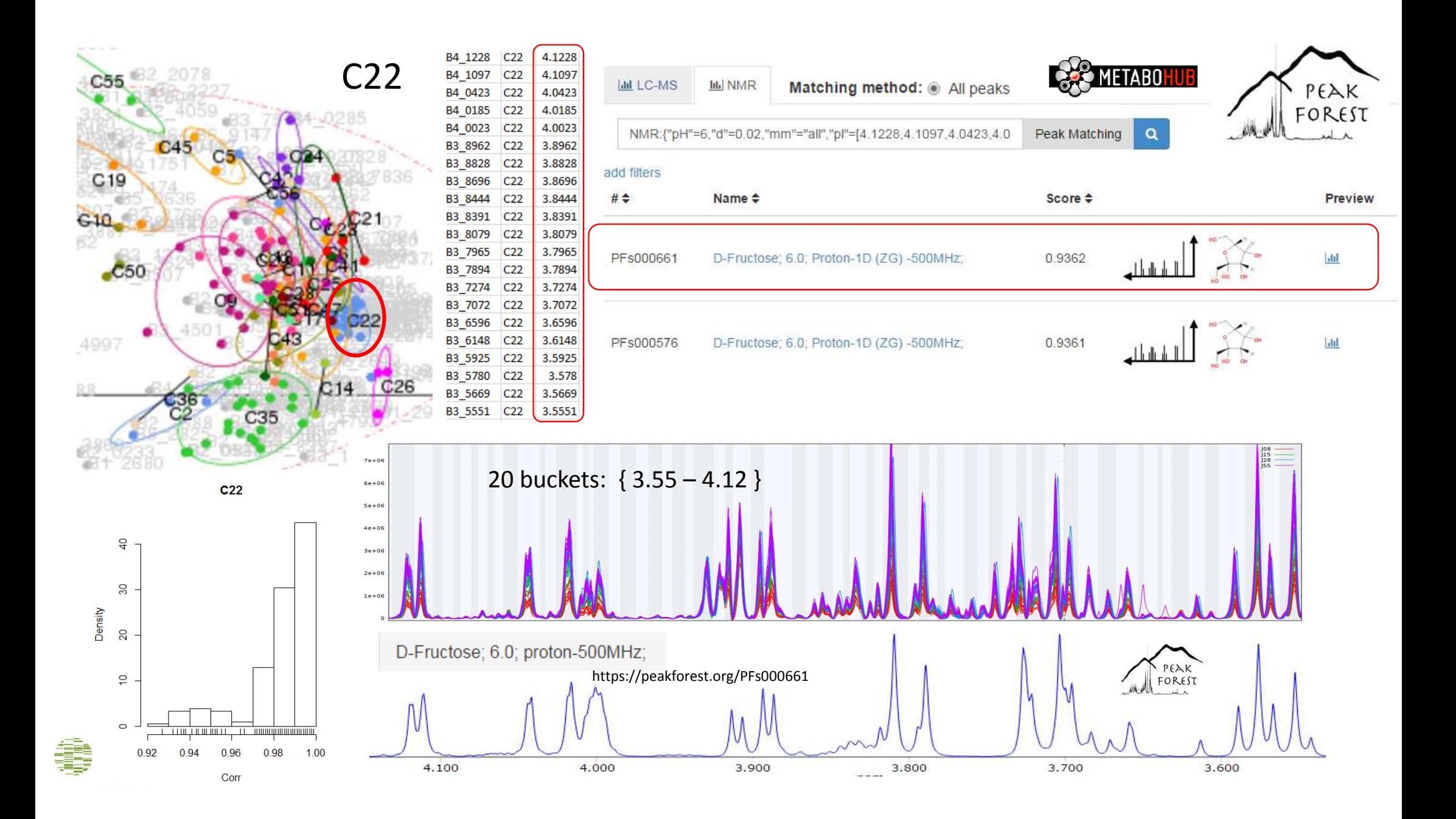

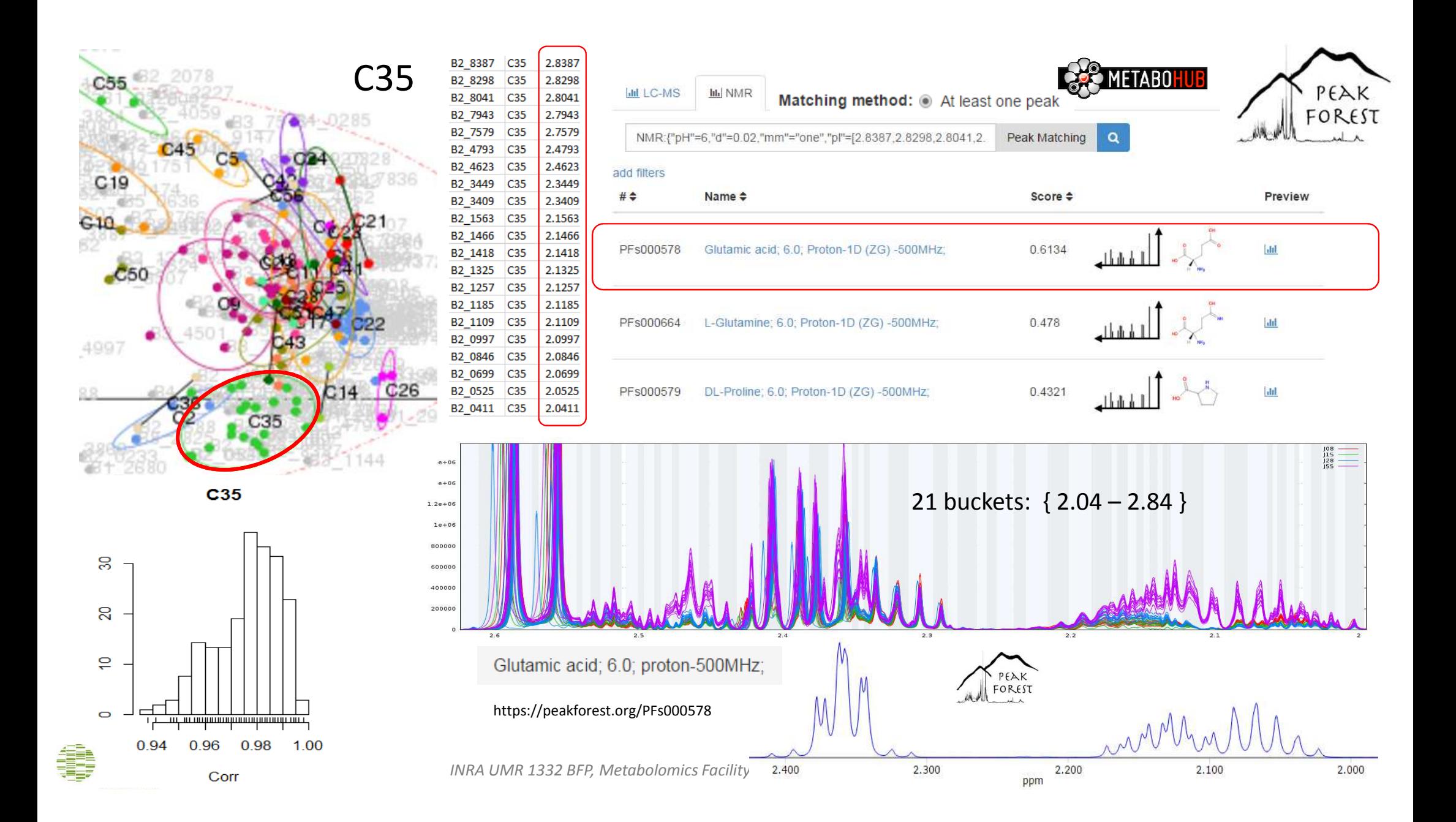

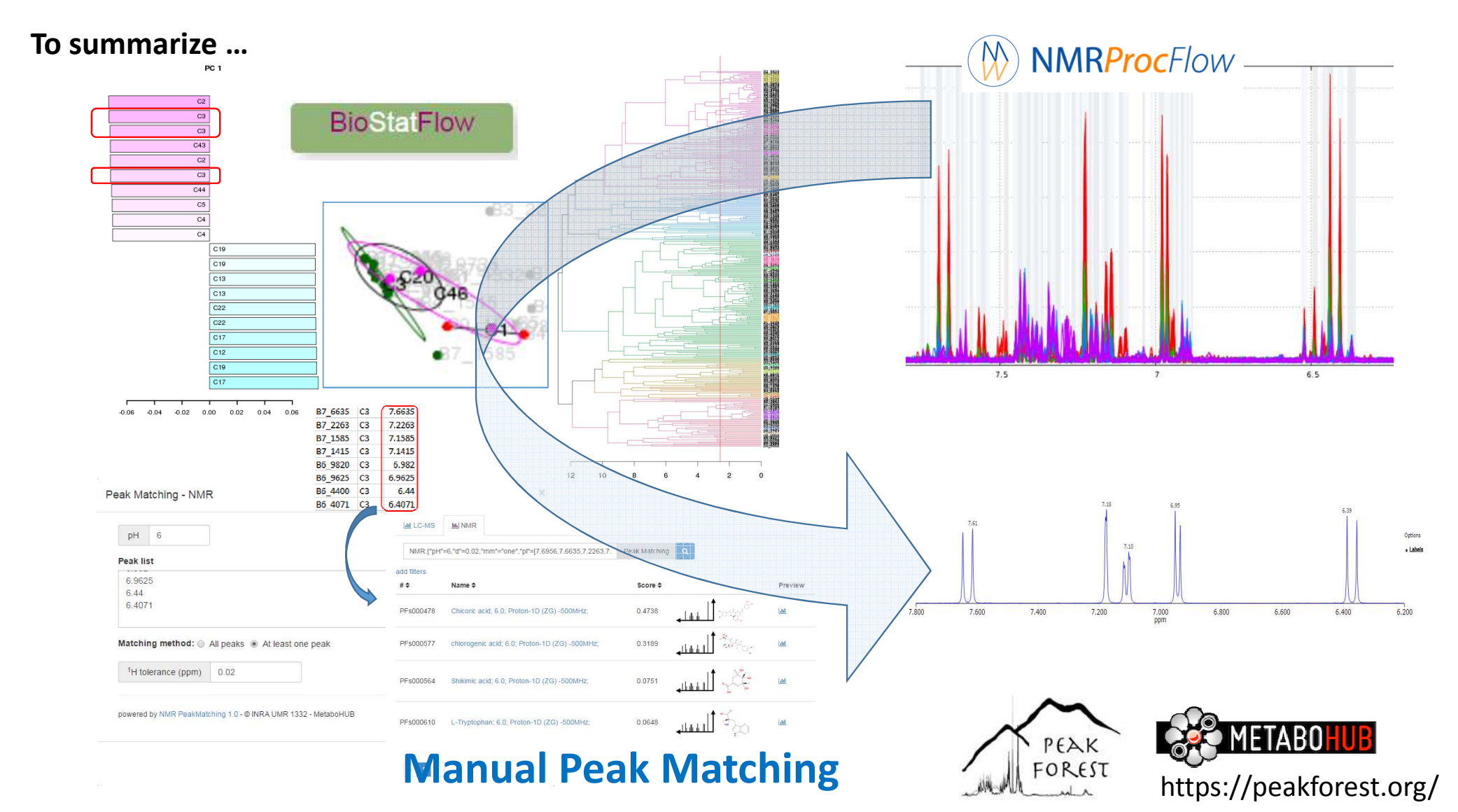

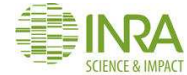

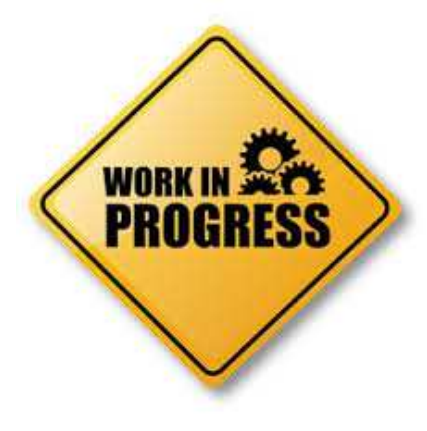

# **Towards Automatic Peak Matching**

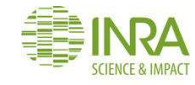

### **Automatic Peak Matching**

 $\frac{1}{2}$ -- Dataset --

- # Samples ( 54 ): F8 1 1 ... 545 3 2
- # Variables ( 191 ): X0 932 ... X9 126
- Factor1: tissue 2 levels: fruit seed  $\ddot{\bullet}$
- # Factor2: developmental stage 5 levels: FF 01 FF 02 FF 03 FF 04 FR 04

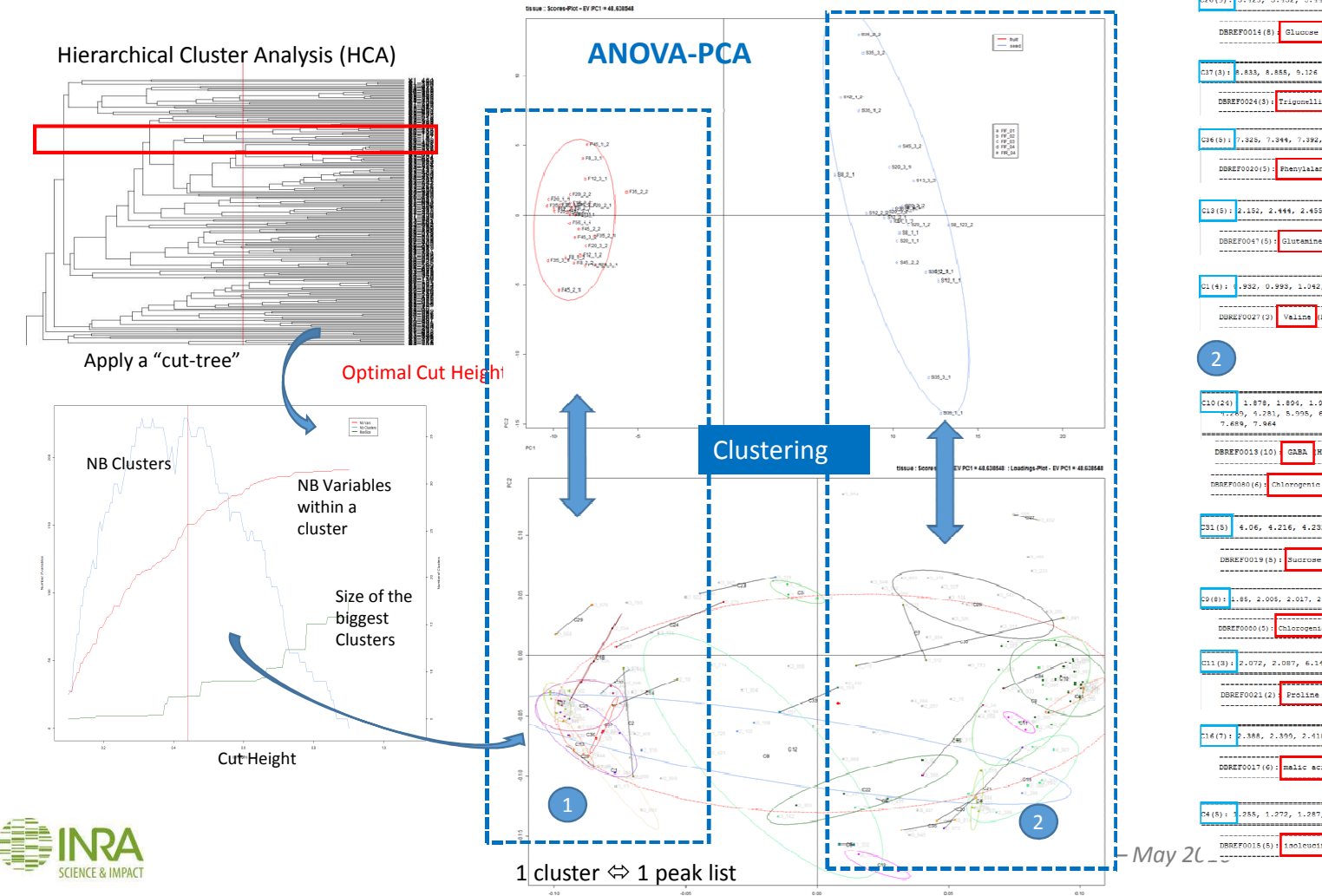

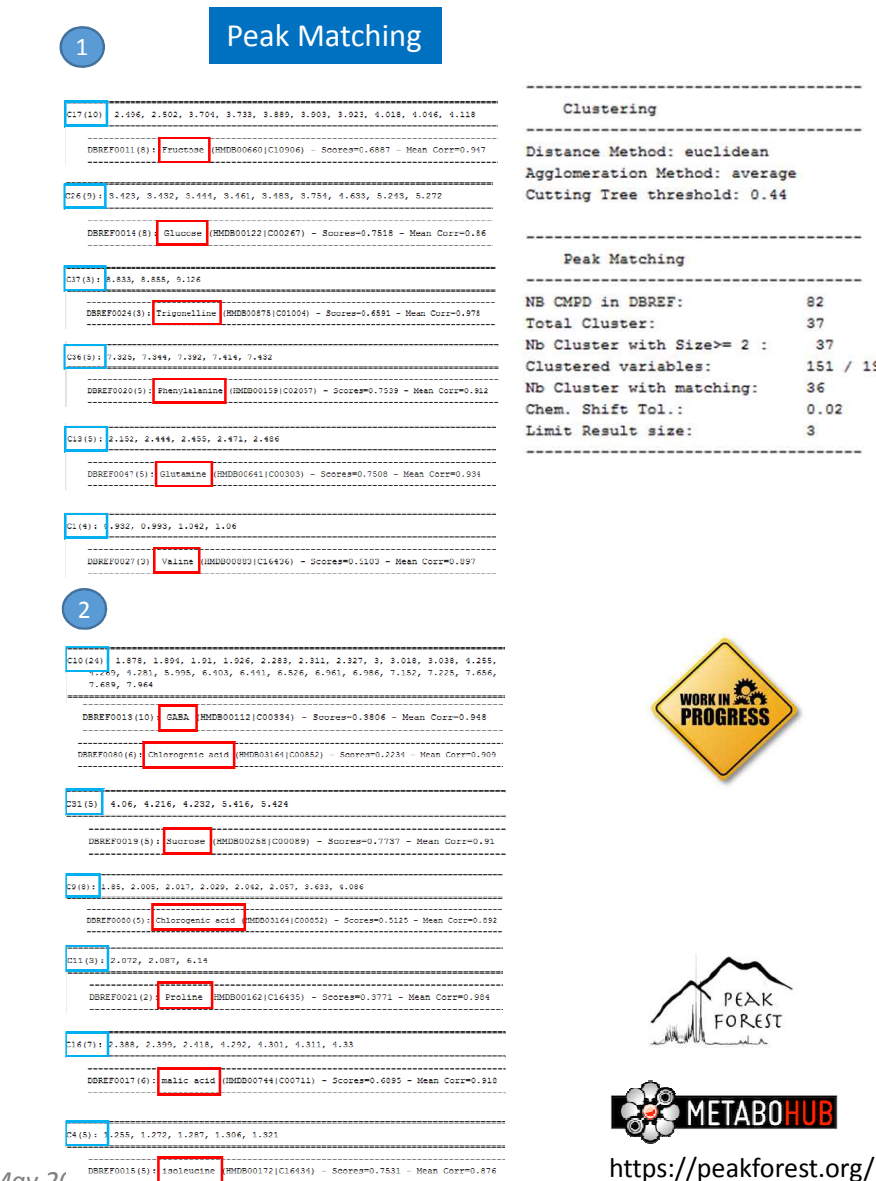

82

37

37

36

 $\mathbf{R}$ 

FOREST

METABO

 $0.02$ 

 $151 / 191$ 

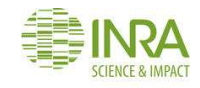